# SoC Debug Interface

Author: Igor Mohor IgorM@opencores.org

*Rev. 3.0* 

*April 14, 2004* 

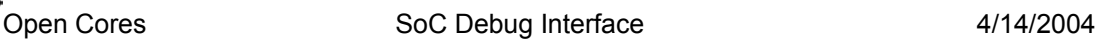

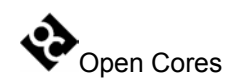

Copyright (C) 2001 - 2004 OPENCORES.ORG and Authors.

This document is free; you can redistribute it and/or modify it under the terms of the GNU General Public License as published by the Free Software Foundation; either version 2 of the License, or (at your option) any later version.

This document is distributed in the hope that it will be useful, but WITHOUT ANY WARRANTY; without even the implied warranty of MERCHANTABILITY or FITNESS FOR A PARTICULAR PURPOSE. See the GNU General Public License for more details.

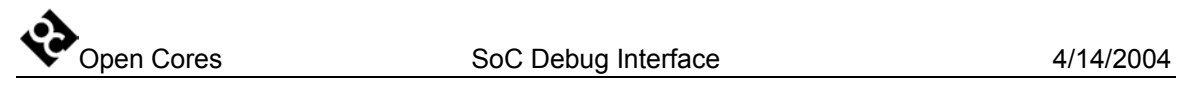

## **Revision History**

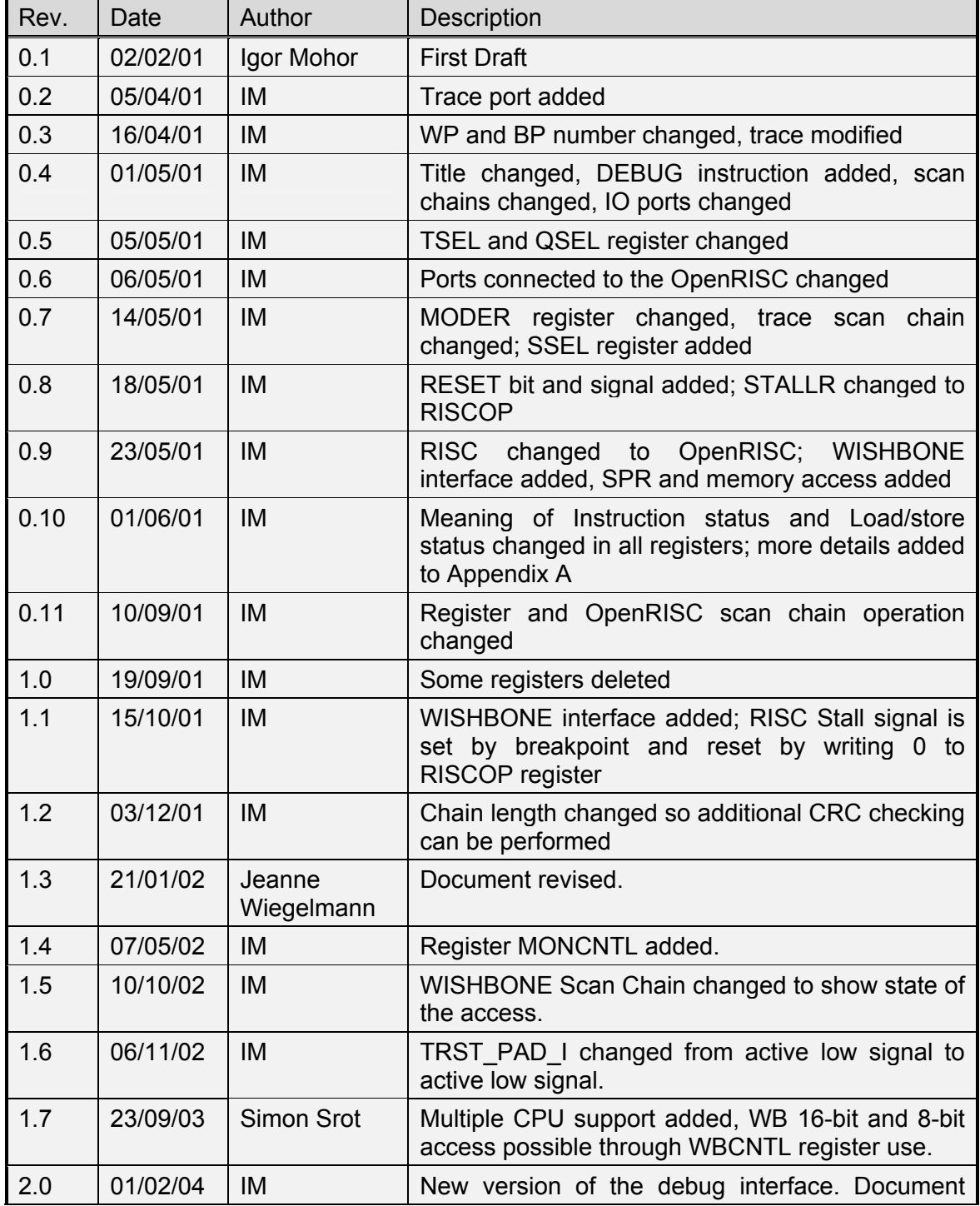

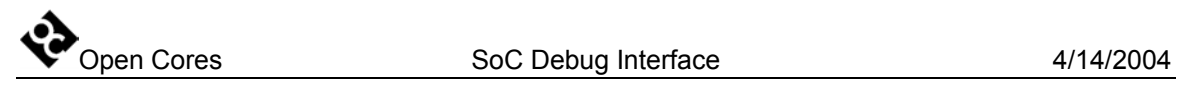

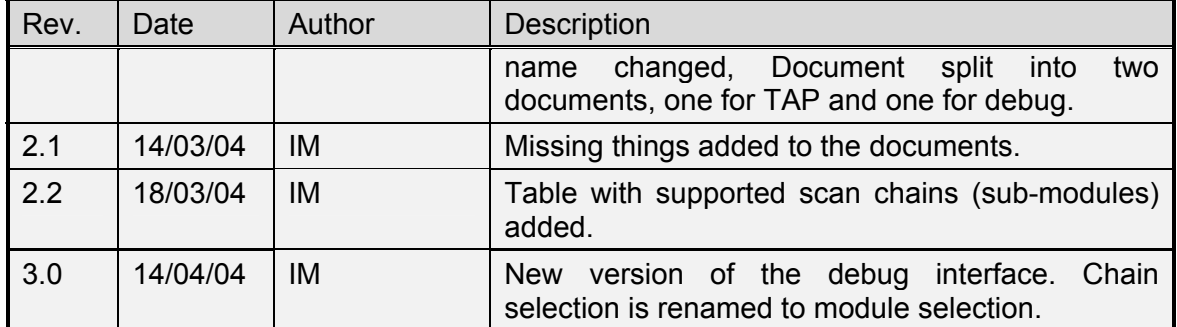

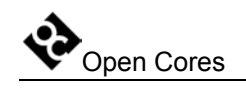

## **Contents**

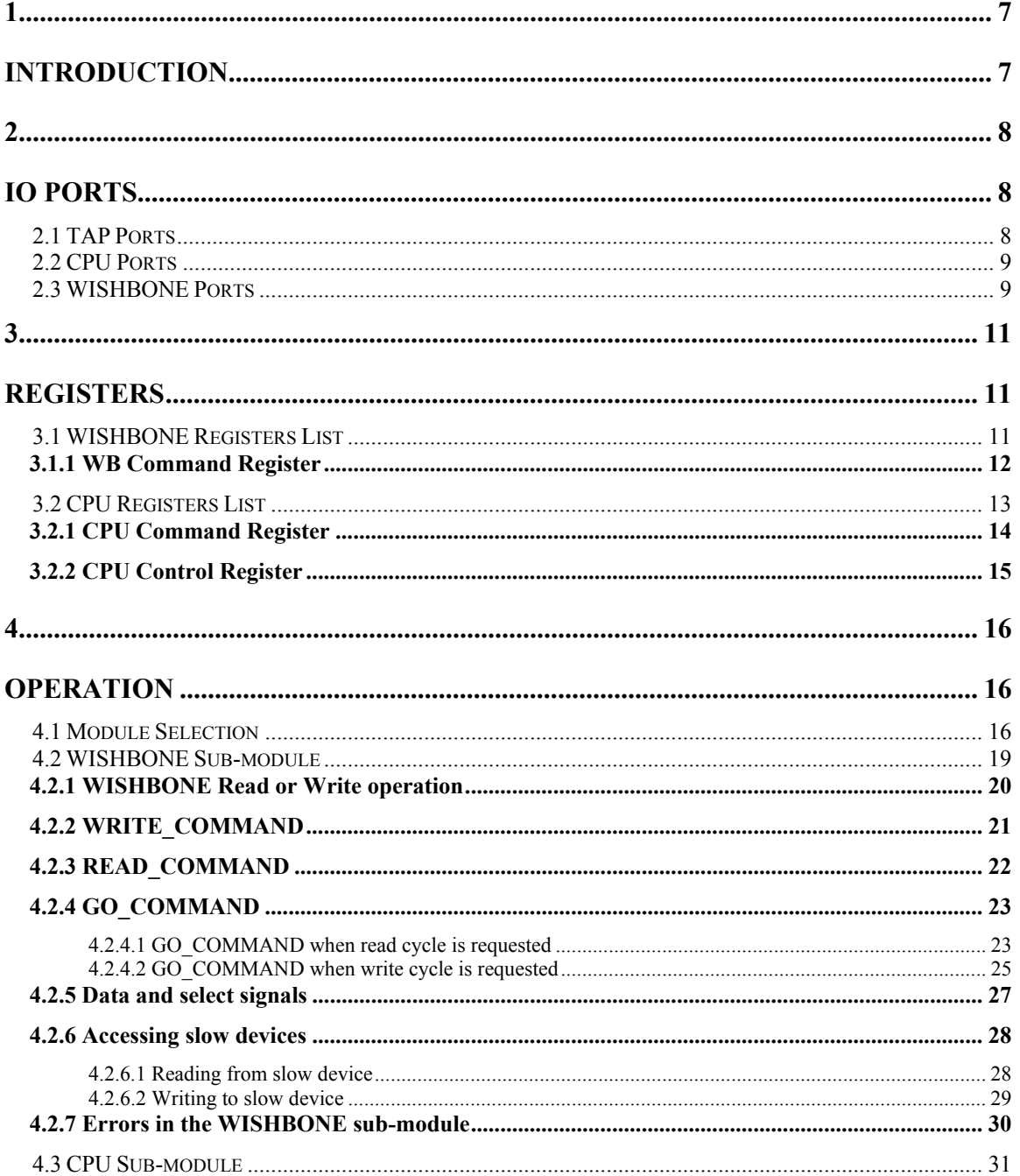

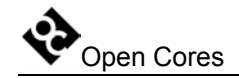

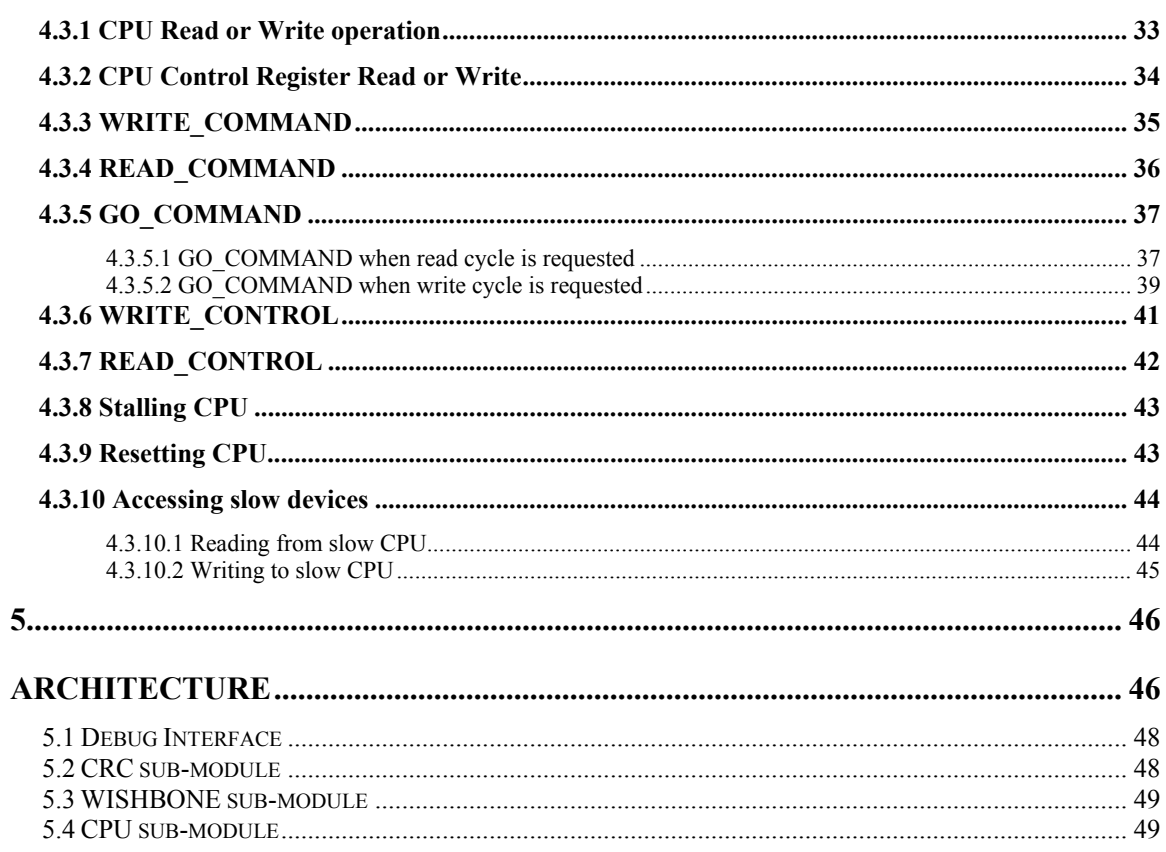

<span id="page-6-0"></span>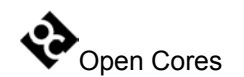

# **1**

## **Introduction**

The Development Interface is used for debugging purposes and is as such an interface between the processor(s), peripheral cores, and any commercial debugger/emulator or BS testing device. The external debugger or BS tester connects to the core via a fully IEEE 1149.1 compatible JTAG TAP port that is not part of this core. TAP is available at the opencores, too (look for project JTAG Test Access Port (TAP)).

# **2**

## **IO Ports**

## <span id="page-7-0"></span>**2.1 TAP Ports**

Debug interface connects to the TAP controller with the following signals:

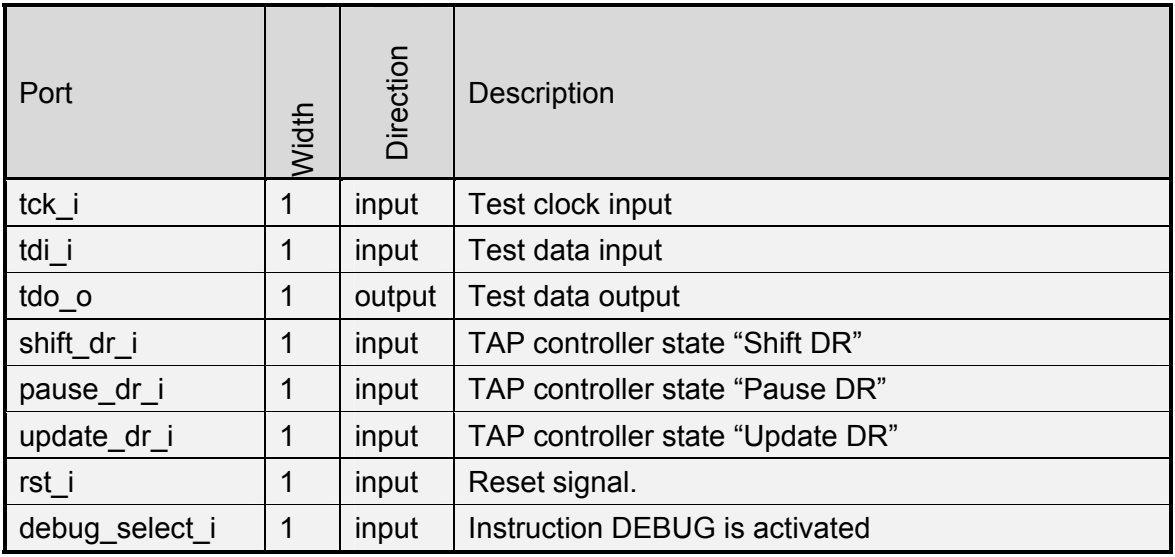

**Table 1: TAP Ports** 

<span id="page-8-0"></span>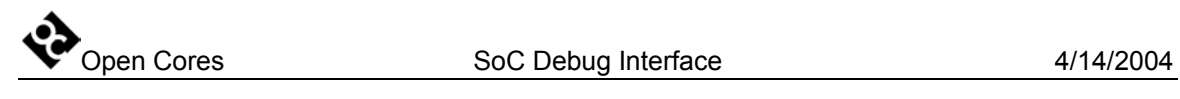

## **2.2 CPU Ports**

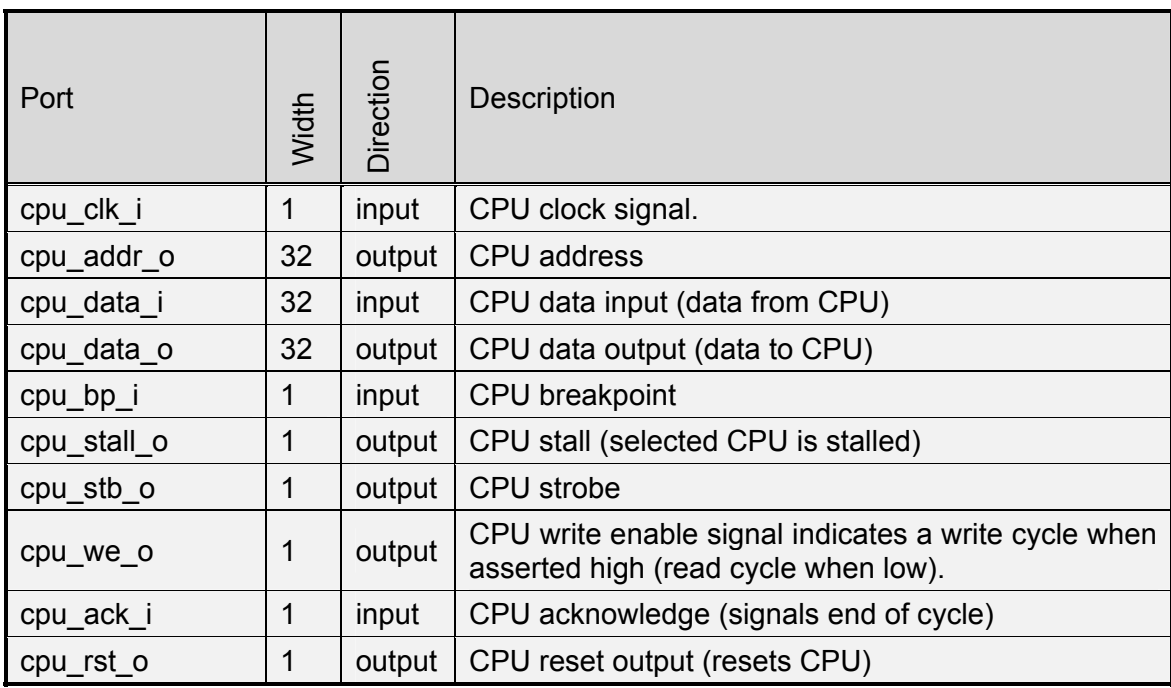

**Table 2: CPU Ports** 

## **2.3 WISHBONE Ports**

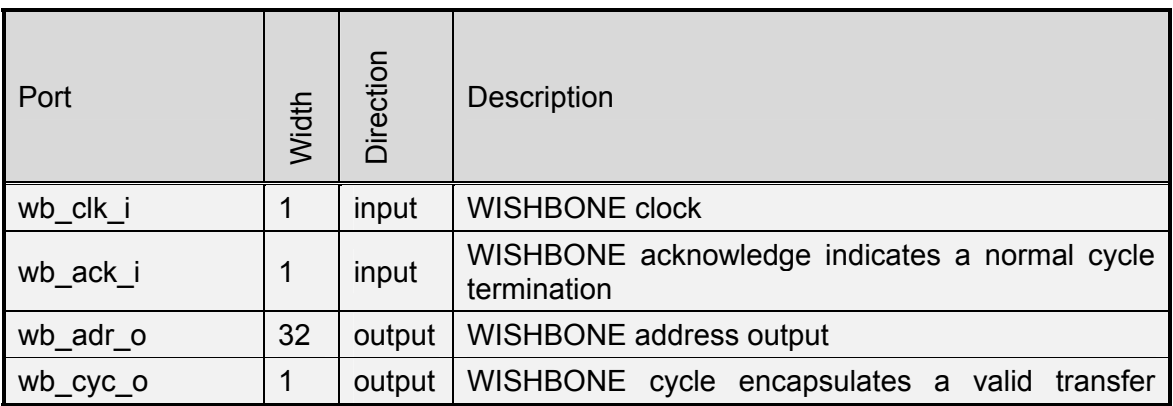

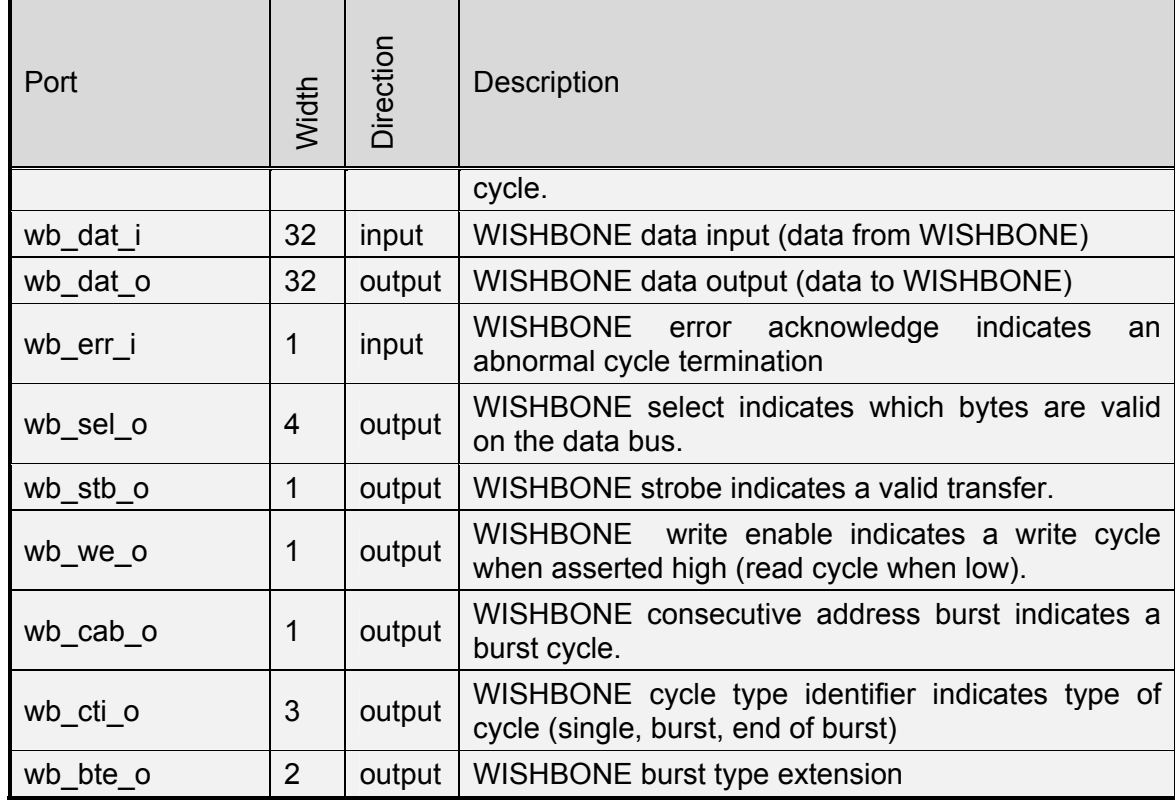

**Table 3: WISHBONE Ports** 

# **3**

# **Registers**

<span id="page-10-0"></span>This section specifies all registers in the Debug Interface. There are currently two submodules in the debug interface, WISHBONE and CPU.

WISHBONE sub-module contains one command register.

CPU sub-module contains one command and one control register.

## **3.1 WISHBONE Registers List**

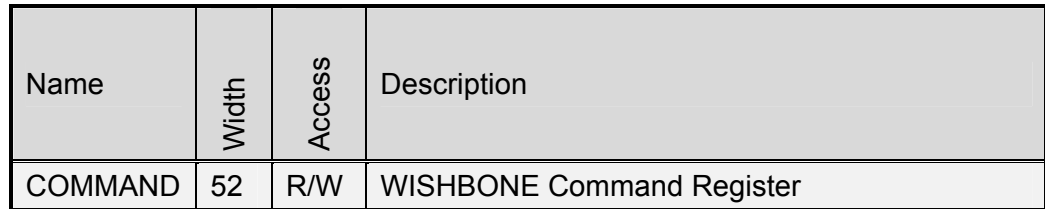

**Table 4: WISHBONE Register List** 

<span id="page-11-0"></span>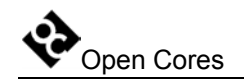

## <span id="page-11-1"></span>**3.1.1 WB Command Register**

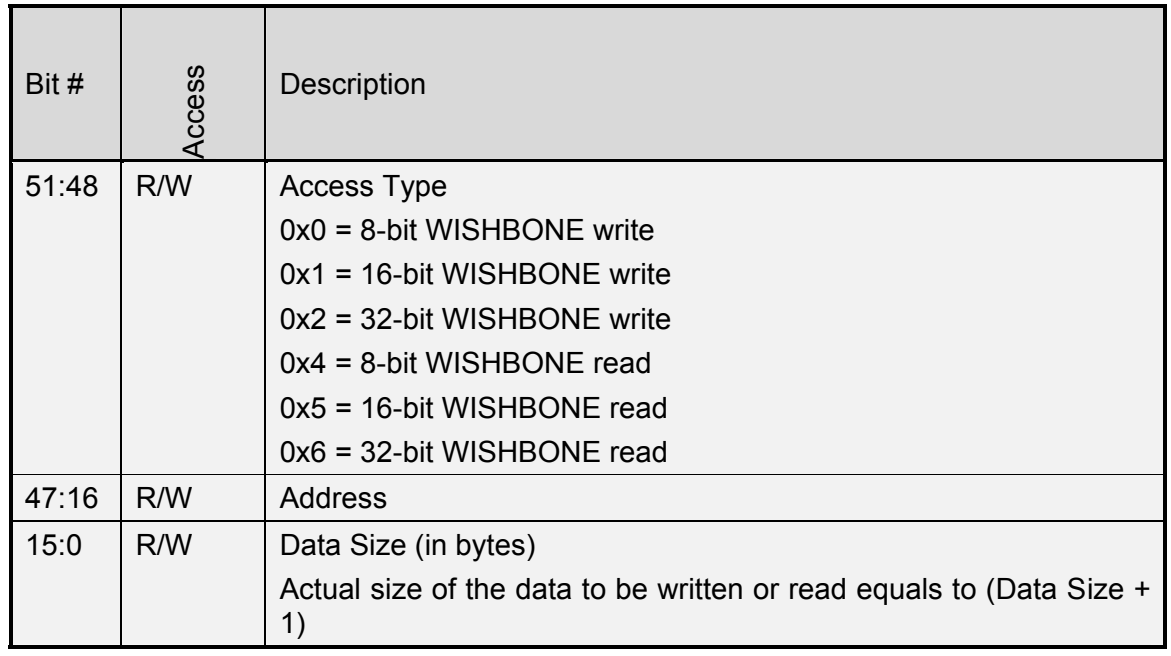

**Table 5: WB Command Register** 

Reset Value: 0x0

<span id="page-12-0"></span>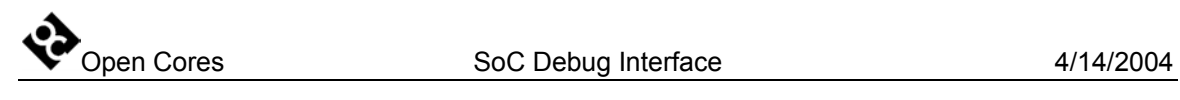

## **3.2 CPU Registers List**

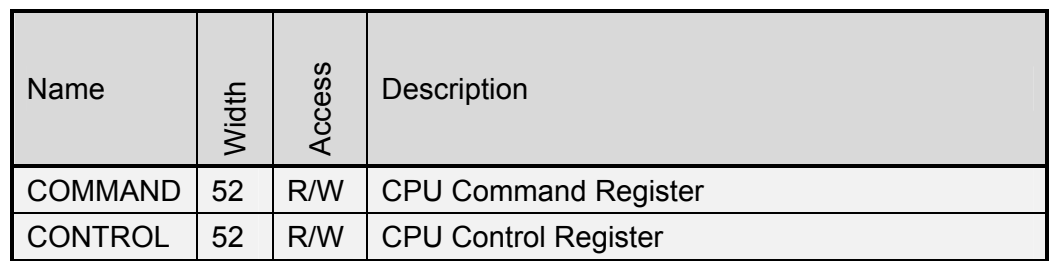

**Table 6: CPU Register List** 

<span id="page-13-0"></span>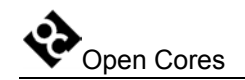

## <span id="page-13-1"></span>**3.2.1 CPU Command Register**

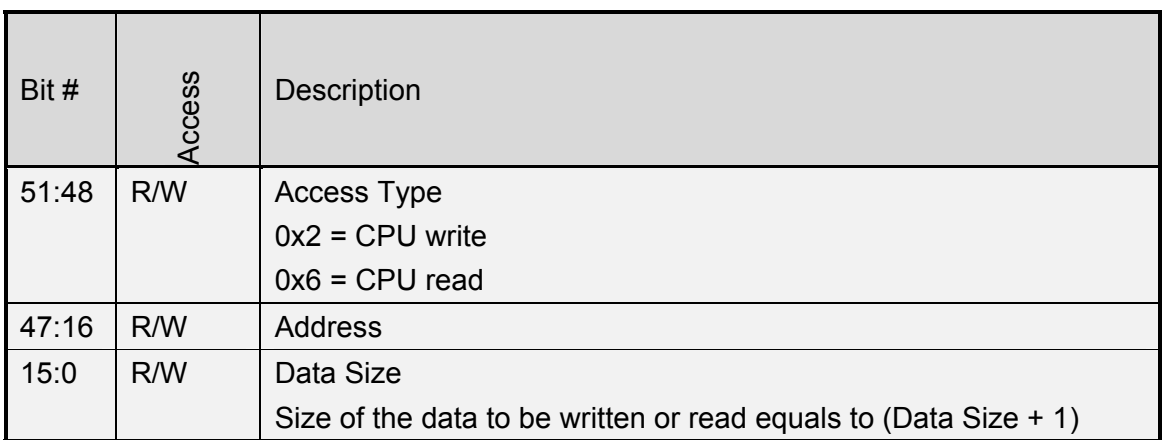

**Table 7: CPU Command Register** 

Reset Value: 0x0

<span id="page-14-0"></span>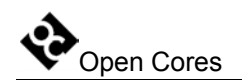

## <span id="page-14-1"></span>**3.2.2 CPU Control Register**

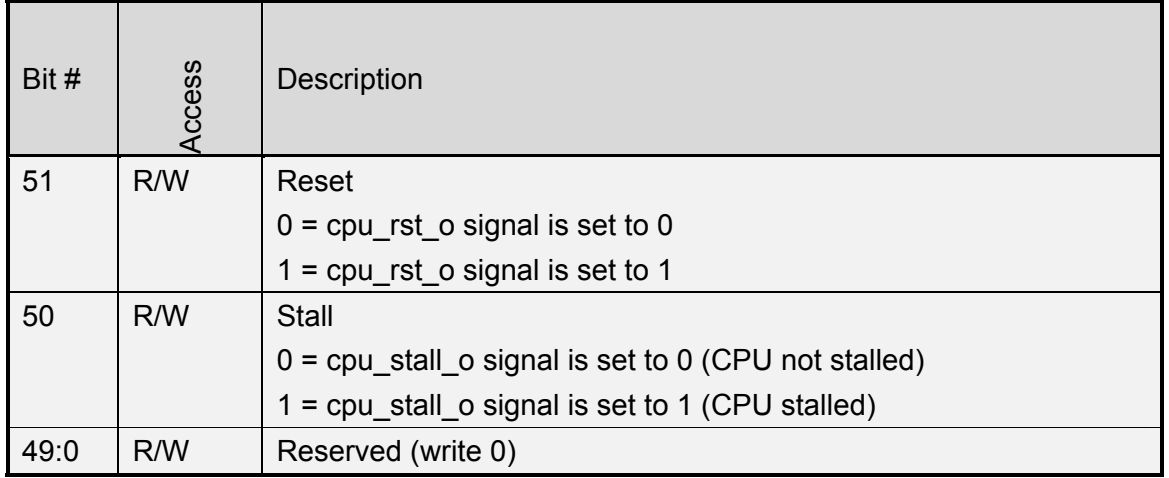

**Table 8: CPU Control Register** 

Reset Value: 0x0

<span id="page-15-0"></span>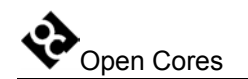

# **4**

# **Operation**

This section describes the operation of the Debug Interface and its sub-modules.

## <span id="page-15-1"></span>**4.1 Module Selection**

The debug interface is just an interface between the sub-module that is target specific and the TAP controller. Currently three sub-modules are connected to the debug interface, WISHBONE sub-module and two CPU sub-modules. Up to 16 sub-modules can be connected to the debug interface.

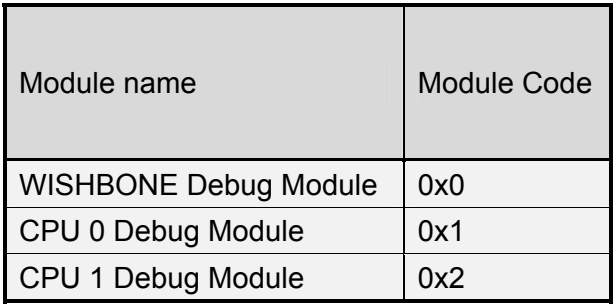

**Table 9: Supported sub-modules** 

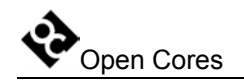

First thing to do is to select the sub-module. This is done with the module select instruction. Following needs to be done prior to the module select operation:

• instruction DEBUG needs to be activated in the TAP (refer to the IEEE 1149.1) Test Access Port documentation for more information)

Then the "module select" instruction needs to be shifted-in through the TAP data chain:

- 1-bit with value 1 (This bit is treated as a "module select")
- 4-bit module ID (MSB shifted first)
- 32-bit CRC (MSB shifted first) that is protecting the incoming data (first four bits).
- 36 bits with value 0 (these bits are ignored in the debug interface)

While the "module select" instruction is shifted-in, the following data is shifted out:

- 37 bits with value 0 (this value should be ignored)
- 4-bit status (MSB shifted first)
	- o 0 if incoming CRC is OK, 1 when CRC error occurs
	- o 0 when existing module was selected, 1 when non-existing module was selected
	- o always 0
	- o always 0
- 32-bit CRC (MSB shifted first) that is protecting the outgoing data (four bits). Only status bits are protected with this CRC (first 37 bits are ignored).

**Note:** MSB bit is always shifted first.

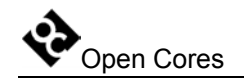

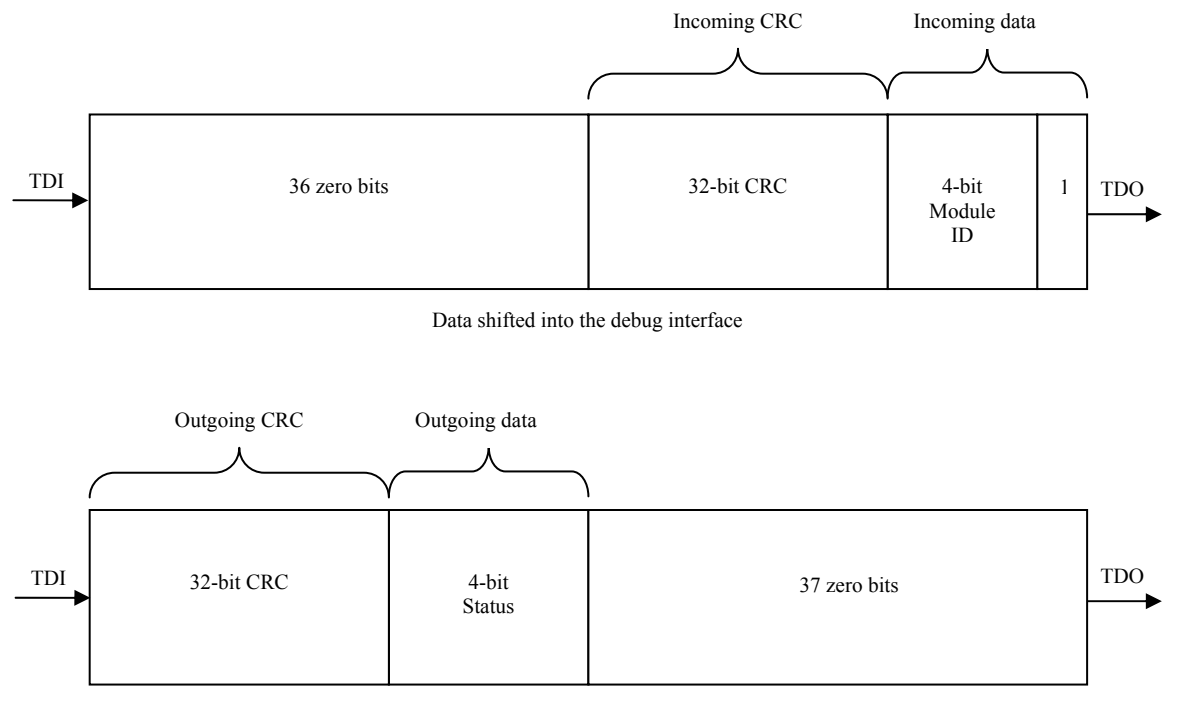

Data shifted out from the debug interface

<span id="page-17-0"></span>**Figure 1: Module Selection** 

See section 5.2 CRC [sub-module](#page-47-1) on page [48](#page-47-1) for more details about the CRC.

Open Cores SoC Debug Interface 4/14/2004

<span id="page-18-0"></span>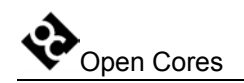

## <span id="page-18-1"></span>**4.2 WISHBONE Sub-module**

WISHBONE sub-module is used for the WISHBONE devices debugging. It connects to the WISHBONE bus through the WB interface and can perform 8, 16 and 32-bit read and write accesses (single accesses).

There are two steps needed to write/read the data to/from the WISHBONE device:

- Address of the device, data size and the type of operation need to be written to the Command Register (see section 3.1.1 WB Command Register on page [12](#page-11-1) for more details about the command register). This is done by using the **WRITE \_COMMAND**.
- WISHBONE read or write operation (8, 16 or 32-bit) is executed with the **GO\_ COMMAND**. Operation type is selected in the previous step (written in the WB Command Register).

**READ COMMAND** is used for reading the content of the WB Command Register.

**Note:** Address written in the Command Register is incremented automatically after each successful access. At the end of the operation it points to the first data after the last accessed. To improve the download or upload performance, many "GO\_COMMAND" instructions can be executed in a row. Command Register in that case needs to be set only once at the startup. In case of an error on the WB bus, address is not incremented.

The following table shows all supported commands and their codes:

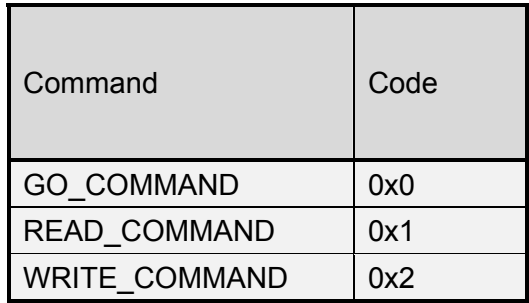

#### **Table 10: WISHBONE sub-module: Supported commands**

<span id="page-19-0"></span>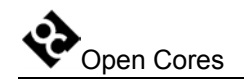

#### **4.2.1 WISHBONE Read or Write operation**

To perform the WISHBONE read or write operation, the debug must be enabled (instruction DEBUG needs to be activated in the TAP (refer to the IEEE 1149.1 Test Access Port documentation for more information)) and the WISHBONE sub-module selected (see description on page [16](#page-15-1) for more details).

WISHBONE read or write operation is performed in two steps:

- Writing the address, data size and type of operation to the WB Command Register. This is done by issuing the WRITE\_COMMAND (see section [4.2.2](#page-20-1)  WRITE\_COMMAND on page [21](#page-20-1) for more details)
- Issuing the GO\_COMMAND (see section [4.2.4.1 GO\\_COMMAND when read](#page-22-1)  cycle is requested on page [23](#page-22-1) for more details when performing a read operation or 4.2.4.2 GO\_COMMAND when write cycle is requested on page [25](#page-24-1) when performing write operation)

First instruction sets the address, type of operation and data size that needs to be read/written.

Second instruction performs the read/write operation on the WISHBONE bus.

Both instructions (WRITE\_COMMAND and GO\_COMMAND) return 4-bit status. The status should be checked on-the-fly to verify that the instruction was completed successfully. Status bits are also protected with the 32-bit CRC. In case of errors different steps need to be performed:

- CRC error: WB sub-module device didn't accept the instruction from the debugger through the JTAG. Instruction needs to be repeated.
- WISHBONE error: GO\_COMMAND needs to be repeated. Address is already set to the right value.
- Overrun/underrun:
	- o When performing write operation the WB device was to slow. Data was not written on time and overrun occurred.
	- o When performing read operation the WB device was too slow. Data was not read out on time and underrun occurred.

In both cases GO\_COMMAND instruction needs to be repeated. See also section 4.2.6 [Accessing](#page-27-1) slow devices on page [28.](#page-27-1)

<span id="page-20-0"></span>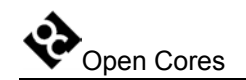

#### <span id="page-20-1"></span>**4.2.2 WRITE\_COMMAND**

WRITE\_COMMAND writes the address, the type of operation and the size of the data that will be read or written to the WB Command register. Command is performed by shifting the following data through the data scan chain:

- 1-bit with value 0
- 4-bit instruction WRITE\_COMMAND  $(0x2)$  (MSB shifted first)
- 4-bit access type (read or write, 8-bit, 16-bit or 32-bit) (MSB shifted first)
- 32-bit address (MSB shifted first)
- 16-bit size (MSB shifted first)
- 32-bit CRC (MSB shifted first) that is protecting the incoming data (first 57 bits).
- 36 bits with value 0 (this value is ignored in the debug interface)

While the WRITE COMMAND instruction is shifted-in, the following data is shifted out:

- 89 bits with value 0 (this value should be ignored)
- 4-bit status (MSB shifted first)
	- o 1 when CRC error occurs
	- o always 0
	- o always 0 (1 when WB error occurs. This can only occur with the "GO\_COMMAND")
	- o always 0 (1 when overrun/underrun occurs. This can only occur with the "GO\_COMMAND")
- 32-bit CRC (MSB shifted first) that is protecting the outgoing data (four bits). Only status bits are protected with this CRC (first 89 bits are ignored).

<span id="page-21-0"></span>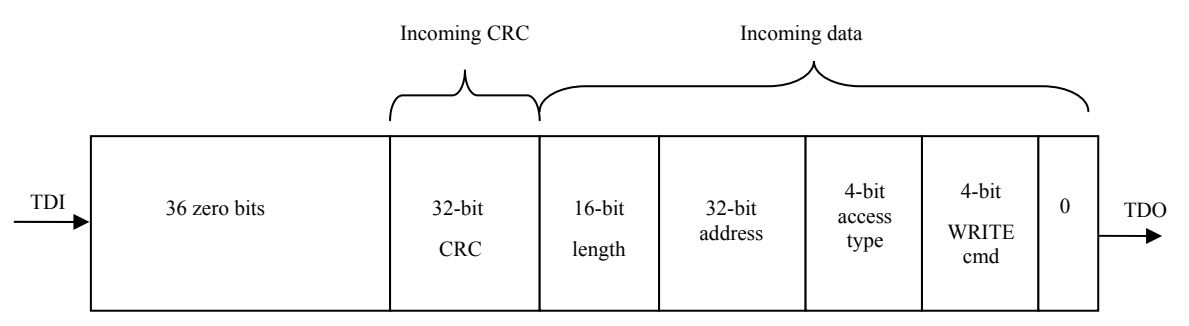

Data shifted into the debug interface

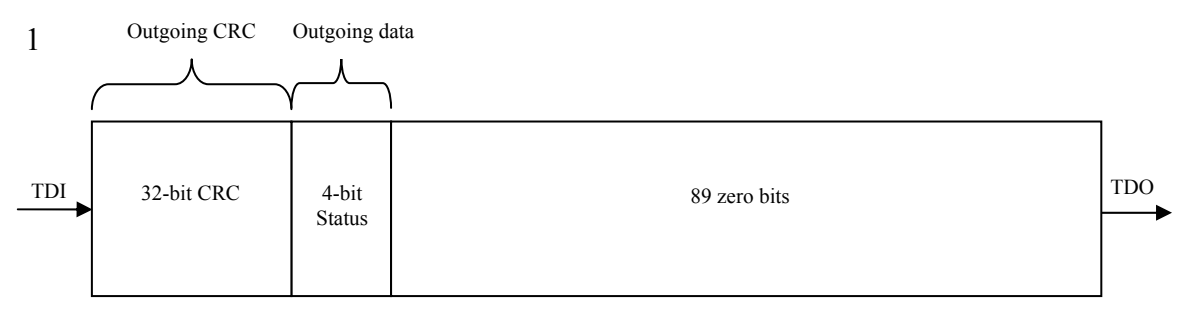

Data shifted out from the debug interface

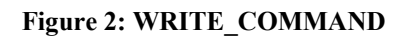

#### **4.2.3 READ\_COMMAND**

READ COMMAND reads the address, the type of operation and the size of the data from the WB Command register. Command is identical to the WRITE\_COMMAND with one exception, READ\_COMMAND (0x1) needs to be used instead of the WRITE\_COMMAND. See section 4.2.2 [WRITE\\_COMMAND](#page-20-1) for more details.

<span id="page-22-0"></span>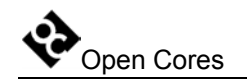

### **4.2.4 GO\_COMMAND**

GO\_COMMAND executes what is written in the Command register. The structure of the GO\_COMMAND differs depending on the access type written in the WB Command register. There are two possibilities:

- WISHBONE read cycle is requested  $(8, 16 \text{ or } 32 \text{-bit})$
- WISHBONE write cycle is requested  $(8, 16 \text{ or } 32 \text{-bit})$

#### <span id="page-22-1"></span>**4.2.4.1 GO\_COMMAND when read cycle is requested**

GO\_COMMAND when read cycle is requested performs the read operation on the WISHBONE bus. Address, cycle type and data size are specified in the WB Command register. The GO\_COMMAND is performed by shifting the following data through the data scan chain:

- 1-bit with value 0 (This bit is treated as a "module select" when set to 1)
- 4-bit instruction GO\_COMMAND (0x0) (MSB shifted first)
- 32-bit CRC (MSB shifted first) that is protecting the incoming data (first 5 bits).
- ((data size  $+ 1$ ) x 8 + 36) bits with value 0 (this value is ignored in the debug interface).

While the GO\_COMMAND is shifted-in, the following data is shifted out:

- 37 bits with value 0 (this value should be ignored)
- ((data size  $+ 1$ ) x 8) bits of data
- 4-bit status (MSB shifted first)
	- o 1 when CRC error occurs
	- o always 0
	- o 1 when WB error occurs.
	- o 1 when overrun/underrun occurs.

Open Cores SoC Debug Interface 4/14/2004

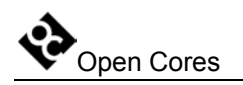

• 32-bit CRC (MSB shifted first) that is protecting the outgoing data ((data size  $+1$ )  $x 8 + 5$  bits). Only outgoing data bits are protected with this CRC (first 37 bits are ignored).

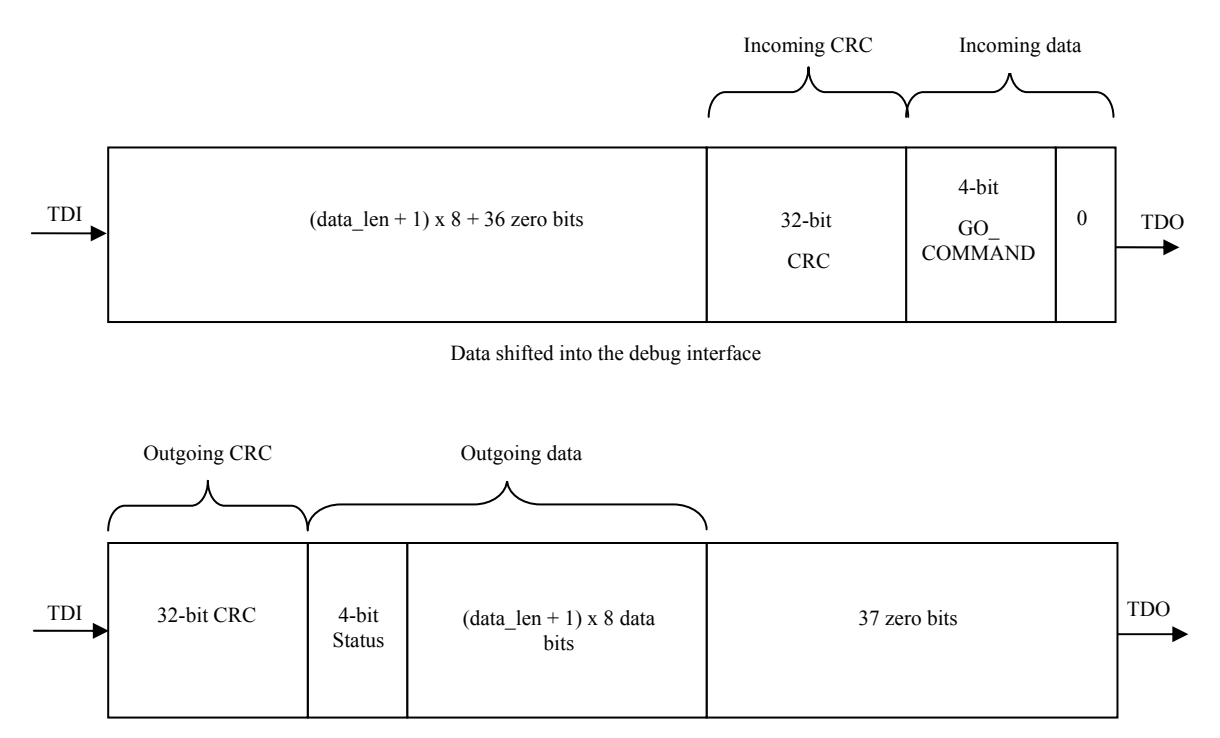

Data shifted out from the debug interface

#### **Figure 3: GO\_COMMAND when read cycle is requested**

<span id="page-24-0"></span>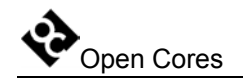

#### <span id="page-24-1"></span>**4.2.4.2 GO\_COMMAND when write cycle is requested**

GO\_COMMAND when write cycle is requested performs the write operation on the WISHBONE bus. Address, cycle type and data size are specified in the WB Command register. The GO\_COMMAND is performed by shifting the following data through the data scan chain:

- 1-bit with value 0
- 4-bit instruction GO\_COMMAND (0x0) (MSB shifted first)
- ((data size  $+ 1$ ) x 8) bits of data (MSB shifted first)
- 32-bit CRC (MSB shifted first) that is protecting the incoming data ((first data + 1) size  $x \, 8 + 5$  bits).
- 36 bits with value 0 (these bits are ignored in the debug interface)

While the GO\_COMMAND is shifted-in, the following data is shifted out:

- ((data size +1) x  $8 + 37$ ) bits with value 0 (this value should be ignored)
- 4-bit status
	- o 1 when CRC error occurs
	- o always 0
	- o 1 when WB error occurs.
	- o 1 when overrun/underrun occurs.
- 32-bit CRC (MSB shifted first) that is protecting the outgoing data (4 status bits). Only outgoing data bits are protected with this CRC (first (data size  $+1$ ) x  $8 + 37$ bits are ignored).

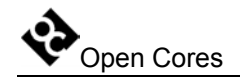

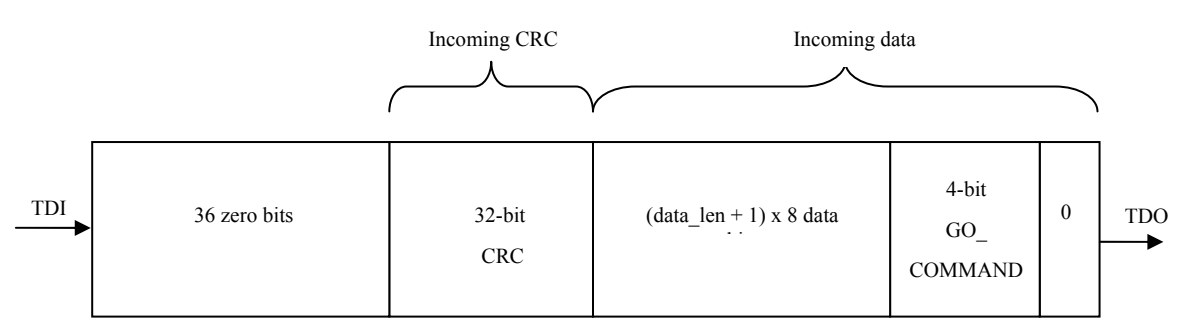

Data shifted into the debug interface

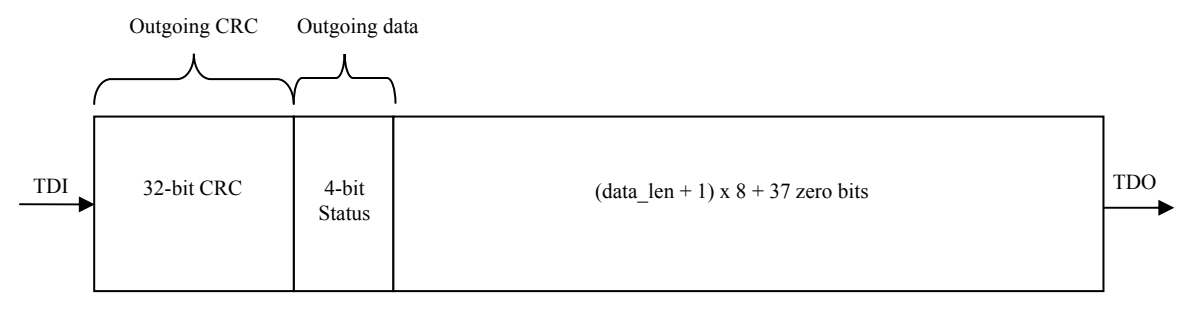

Data shifted out from the debug interface

#### **Figure 4: GO\_COMMAND when write cycle is requested**

Open Cores **SoC Debug Interface Contract 114/2004** 

<span id="page-26-0"></span>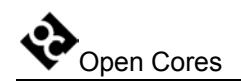

#### **4.2.5 Data and select signals**

Data in the WISHBONE sub-module is organized in the big endian byte ordering. Following section describes the data and select signals depending on the address and type of operation (32-bit, 16-bit and 8-bit).

32-bit access (wb\_adr\_o[1:0] = 00b): wb sel  $o[3:0] = 1111b$ wb dat  $x[31:0]$  are used

16-bit access (wb adr  $o[1:0] = 00b$ ): wb sel  $o[3:0] = 1100b$ wb dat  $x[31:16]$  are used

16-bit access (wb adr  $o[1:0] = 10b$ ): wb sel  $o[3:0] = 0011b$ wb\_dat\_x[15:0] are used

8-bit access (wb\_adr\_o[1:0] = 00b): wb sel  $o[3:0] = 1000b$ wb dat  $x[31:24]$  are used

8-bit access (wb adr  $o[1:0] = 01b$ ): wb\_sel\_o[3:0] =  $0100b$ wb dat  $x[23:16]$  are used

8-bit access (wb adr  $o[1:0] = 10b$ ): wb sel  $o[3:0] = 0010b$ wb\_dat\_x[15:8] are used

8-bit access (wb adr  $o[1:0] = 11b$ ): wb sel  $o[3:0] = 0001b$ wb dat  $x[7:0]$  are used

<span id="page-27-0"></span>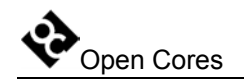

#### <span id="page-27-1"></span>**4.2.6 Accessing slow devices**

Usually the WISHBONE clock (wb clk i) is much faster than the JTAG clock (tck i). In that case read or write accesses are finished on time. However it is possible to do a read or write access to a WISHBONE device that is not fast enough to complete the desired operation on time.

On time means:

- Read operation needs to be finished before the data is shifted out through the JTAG
- Write operation must be finished before the next write is started.

#### **4.2.6.1 Reading from slow device**

Following needs to be done to read the data from a slow device:

- Perform the WRITE\_COMMAND normally.
- Perform only first part of the GO\_COMMAND. After the first 37 bits are shifted out, force TAP state machine to go to the PAUSE\_DR state. This means that the tms i signal needs to be driven high after the  $36<sup>th</sup>$  bit.
- Once in the PAUSE DR state, tdo o signal reflects the state of the WISHBONE bus. While bus is busy (read cycle not finished), tdo\_o is set to 1. Once the read cycle is finished, tdo o goes to zero. Loop in the PAUSE DR state until tdo o goes to zero. Then go to the SHIFT\_DR state and continue like nothing happened. When reading more data, go to the PAUSE DR state after each word (half or byte) is shifted out (depending on the type of access (8, 16 or 32 bit)).

CRC is not calculated when not in the SHIFT\_DR state.

**Note:** TAP state machine is described in the documentation that is part of the project "JTAG Test Access Port (TAP)" that is available on the opencores website.

<span id="page-28-0"></span>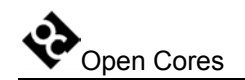

#### **4.2.6.2 Writing to slow device**

Following needs to be done to write the data to a slow device:

- Perform the WRITE\_COMMAND normally.
- Perform only part of the GO\_COMMAND. After the first 5 bits are shifted in, shift in the first data word (half or byte). Then force the TAP state machine to go to the PAUSE DR state. This means that the tms i signal needs to be driven high after the  $36<sup>th</sup>$  bit for 32-bit access,  $20<sup>th</sup>$  bit for  $16$ -bit access or  $12<sup>th</sup>$  bit for 8-bit access.
- Once in the PAUSE DR state, tdo o signal reflects the state of the WISHBONE bus. While bus is busy (write cycle not finished), tdo\_o is set to 1. Once the write cycle is finished, tdo\_o goes to zero. Loop in the PAUSE\_DR state until tdo\_o goes to zero. Then go to the SHIFT\_DR state and continue like nothing happened. When writing more data, go to the PAUSE DR state after each data word/half/byte is shifted in.
- Check the busy status also after the last data word (half or byte). Then shift out the status and the CRC

CRC is not calculated when not in the SHIFT\_DR state.

**Note:** TAP state machine is described in the documentation that is part of the project "JTAG Test Access Port (TAP)" that is available on the opencores website.

<span id="page-29-0"></span>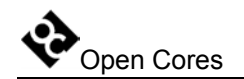

#### **4.2.7 Errors in the WISHBONE sub-module**

Both, the data that is shifted-in and the data that is shifted-out are protected with the 32 bit CRC. The incoming-CRC is checked by the WISHBONE sub-module. Whenever the CRC error is detected, status bit status[3] is set to 1. CRC is checked for all commands.

Outgoing CRC should be checked by the debugger.

When the module select command is performed and a non-existing module is selected, status bit status[2] is set to 1. For all other commands this bit is always set to 0.

When a WISHBONE cycle is terminated with an error (signal wb err i is set to 1), the status bit [1] is set to 1. This can only happen when the GO\_COMMAND is performed. For all other commands this bit is set to 0. When WB error occurs, address is not incremented but points to the address when the error occured.

When the addressed WISHBONE device replies to late to the request, overrun (for write cycles) or underrun (for read cycles) occurs. The status bit [0] is set to 1. If this happens too often, see the section [4.2.6 Accessing slow devices](#page-27-1) on page [28.](#page-27-1)

<span id="page-30-0"></span>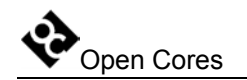

## <span id="page-30-1"></span>**4.3 CPU Sub-module**

CPU sub-module is an interface to the CPU debug facilities (that are part of the CPU). It consists of the Command Register, Control Register and the CPU interface. The CPU sub-module can access them all. CPU sub-module can only perform 32-bit read and write accesses.

There are two steps needed to write/read the data to/from the CPU that is connected to the CPU sub-module:

- Address, data size and the type of operation need to be written to the Command Register (see section 3.2.1 CPU Command Register on page [14](#page-13-1) for more details about the CPU command register). This is done by using the **WRITE\_COMMAND**.
- CPU read or write operation (32-bit) is executed with the **GO\_COMMAND**. Operation type is selected in the previous step.

**READ COMMAND** is used for reading the content of the CPU Command Register.

**Note:** Address written in the Command Register is incremented automatically after each successful access. At the end of the operation it points to the first data after the last accessed. To improve the download or upload performance, many GO\_COMMAND instructions can be executed in a row. Command Register in that case needs to be set only once at the startup. In case of an error, address is not incremented.

Stalling and resetting of the CPU is done through the CPU Control register:

- **WRITE CONTROL** command is used to change the value in the CPU Control register.
- **READ\_CONTROL** command is used to read the content of the CPU Control Register.

The following table shows all supported commands and their codes.

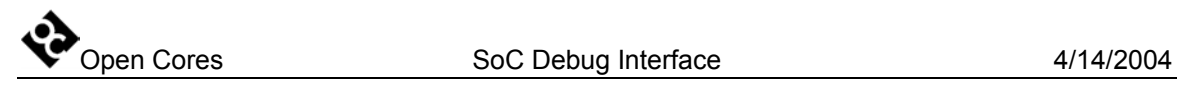

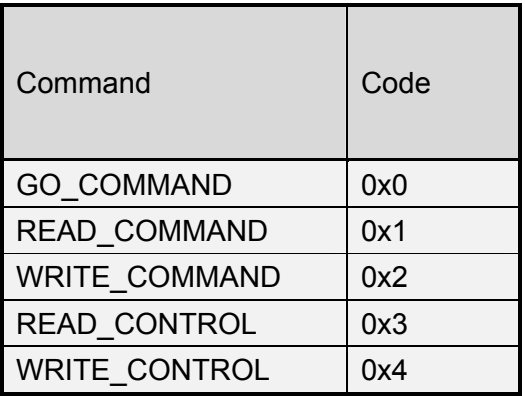

**Table 11: CPU sub-module: Supported commands** 

<span id="page-32-0"></span>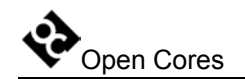

#### **4.3.1 CPU Read or Write operation**

To perform a read or write operation from/to a CPU, the debug must be enabled (instruction DEBUG needs to be activated in the TAP (refer to the IEEE 1149.1 Test Access Port documentation for more information)) and the CPU sub-module selected (see description on page [16](#page-15-1) for more details).

CPU read or write operation is performed in two steps:

- Writing the address, data size and type of operation to the CPU Command Register. This is done by issuing the WRITE\_COMMAND (see section [4.3.3](#page-34-1)  WRITE\_COMMAND on page [35](#page-34-1) for more details)
- Issuing the GO\_COMMAND (see section [4.3.5.1 GO\\_COMMAND when read](#page-36-1)  cycle is requested on page [37](#page-36-1) for more details when performing a read operation or [4.3.5.2 GO\\_COMMAND when](#page-38-1) write cycle is requested on page [39](#page-38-1) when performing write operation)

First instruction sets the address, type of operation and data size that needs to be read/written.

Second instruction performs the read/write operation from-to the CPU.

Both instructions (WRITE\_COMMAND and GO\_COMMAND) return 4-bit status. The status should be checked on-the-fly to verify that the instruction was completed successfully. Status bits are also protected with the 32-bit CRC. In case of errors different steps need to be performed:

- CRC error: CPU sub-module didn't accept the instruction from the debugger through JTAG. Instruction needs to be repeated.
- Overrun/underrun:
	- o When performing write operation the CPU was to slow. Data was not written on time and overrun occurred.
	- o When performing read operation the CPU was too slow. Data was not read out on time and underrun occurred.

In both cases GO\_COMMAND needs to be repeated. See also section [4.3.10](#page-43-1)  Accessing slow devices on page [44.](#page-43-1)

<span id="page-33-0"></span>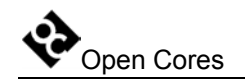

#### **4.3.2 CPU Control Register Read or Write**

To perform a read or write operation from/to the CPU CONTROL Register, the debug must be enabled (instruction DEBUG needs to be activated in the TAP (refer to the IEEE 1149.1 Test Access Port documentation for more information)) and the CPU sub-module selected (see description on page [16](#page-15-1) for more details).

CPU Control Register read or write operation is performed by using the WRITE\_CONTROL instruction (see section 4.3.3 WRITE\_COMMAND on page [35](#page-34-1) for more details)

Instruction WRITE\_CONTROL returns a 4-bit status (3 bits are reserved). The status should be checked on-the-fly to verify that the instruction was completed successfully. Status bits are also protected with the 32-bit CRC. In case of errors different steps need to be performed:

• CRC error: CPU sub-module didn't accept the instruction from the debugger through JTAG. Instruction needs to be repeated.

<span id="page-34-0"></span>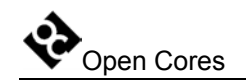

#### <span id="page-34-1"></span>**4.3.3 WRITE\_COMMAND**

WRITE\_COMMAND writes the address, the type of operation and the size of the data that will be read or written to the CPU Command register. Command is performed by shifting the following data through the data scan chain:

- 1-bit with value 0
- 4-bit instruction WRITE\_COMMAND  $(0x2)$  (MSB shifted first)
- 4-bit access type (read or write) (MSB shifted first)
- 32-bit address (MSB shifted first)
- 16-bit size (MSB shifted first)
- 32-bit CRC (MSB shifted first) that is protecting the incoming data (first 57 bits).
- 36 bits with value 0 (this value is ignored in the debug interface)

While the WRITE\_COMMAND is shifted-in, the following data is shifted out:

- 89 bits with value 0 (this value should be ignored)
- 4-bit status (MSB shifted first)
	- o 1 when CRC error occurs
	- o always 0
	- o always 0
	- o always 0 (1 when overrun/underrun occurs. This can only occur with the "GO\_COMMAND")
- 32-bit CRC (MSB shifted first) that is protecting the outgoing data (four bits). Only status bits are protected with this CRC (first 89 bits are ignored).

<span id="page-35-0"></span>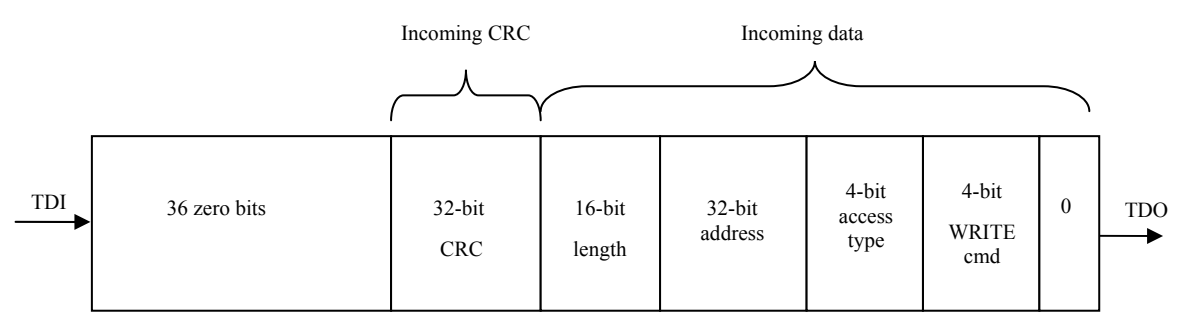

Data shifted into the debug interface

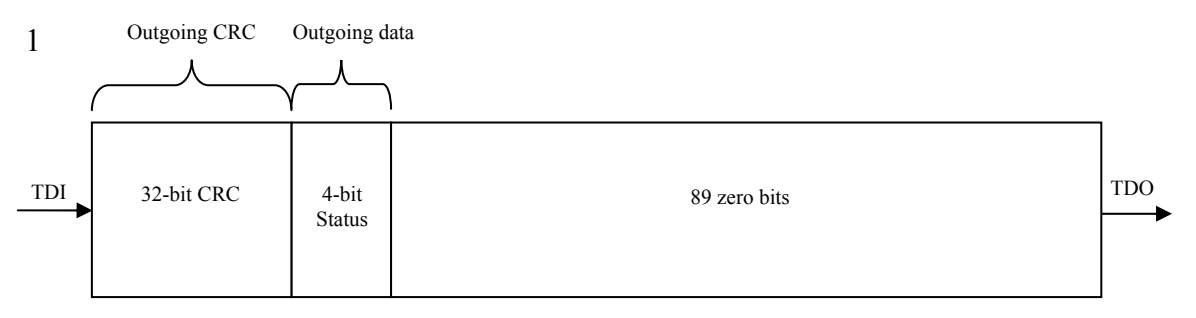

Data shifted out from the debug interface

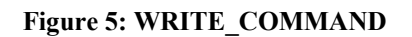

#### **4.3.4 READ\_COMMAND**

READ COMMAND reads the address, the type of operation and the size of the data from the CPU Command register. Command is identical to the WRITE\_COMMAND with one exception, READ COMMAND (0x1) needs to be used instead of the WRITE\_COMMAND. See section 4.3.3 [WRITE\\_COMMAND](#page-34-1) for more details.

<span id="page-36-0"></span>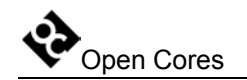

### **4.3.5 GO\_COMMAND**

GO\_COMMAND executes what is written in the Command register. The structure of the GO\_COMMAND differs depending on the access type written in the CPU Command register. There are two possibilities:

- Read cycle is requested
- Write cycle is requested

#### <span id="page-36-1"></span>**4.3.5.1 GO\_COMMAND when read cycle is requested**

GO\_COMMAND when read cycle is requested performs the read operation to the CPU. Address, cycle type and data size are specified in the CPU Command register. The GO\_COMMAND is performed by shifting the following data through the data scan chain:

- 1-bit with value 0 (This bit is treated as a "module select" when set to 1)
- 4-bit instruction GO\_COMMAND (0x0) (MSB shifted first)
- 32-bit CRC (MSB shifted first) that is protecting the incoming data (first 5 bits).
- ((data size  $+ 1$ ) x 8 + 36) bits with value 0 (this value is ignored in the debug interface).

While the GO\_COMMAND is shifted-in, the following data is shifted out:

- 37 bits with value 0 (this value should be ignored)
- ((data size  $+ 1$ ) x 8) bits of data
- 4-bit status (MSB shifted first)
	- o 1 when CRC error occurs
	- o always 0
	- o always 0
	- o 1 when overrun/underrun occurs.

Open Cores SoC Debug Interface 4/14/2004

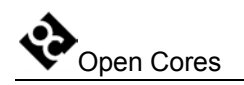

• 32-bit CRC (MSB shifted first) that is protecting the outgoing data ((data size  $+1$ )  $x 8 + 5$  bits). Only outgoing data bits are protected with this CRC (first 37 bits are ignored).

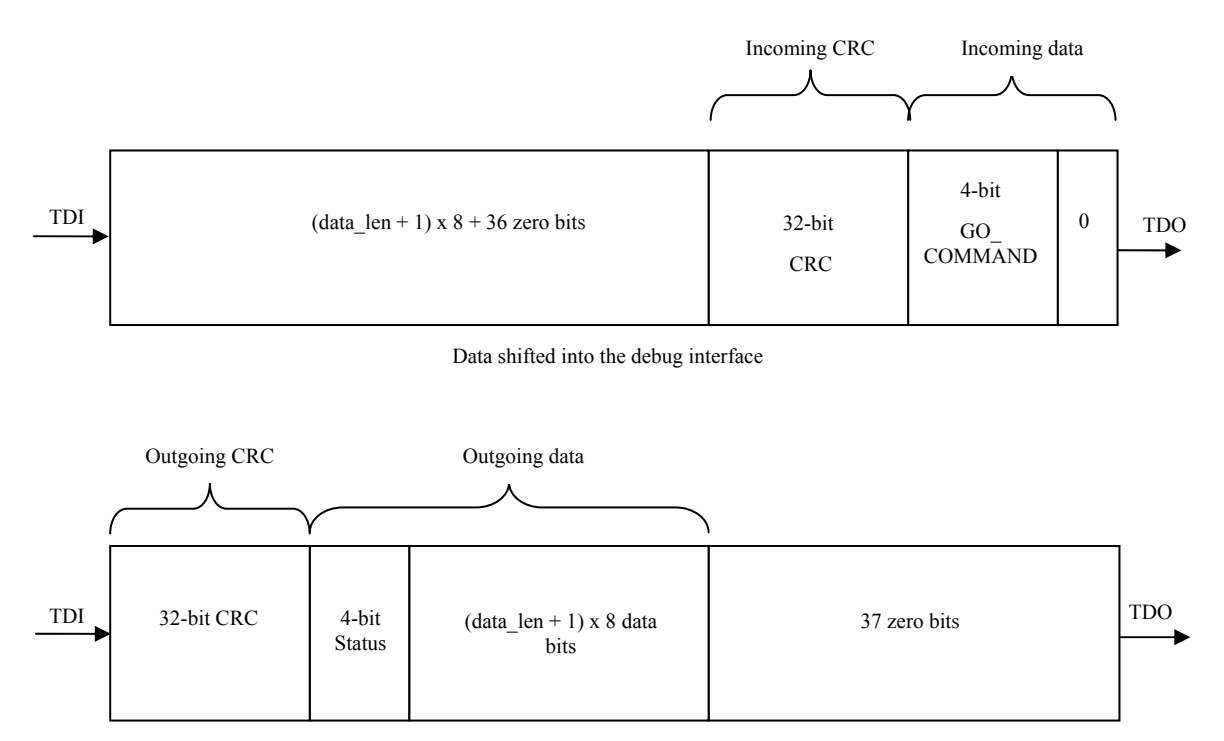

Data shifted out from the debug interface

#### **Figure 6: GO\_COMMAND when read cycle is requested**

<span id="page-38-0"></span>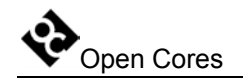

#### <span id="page-38-1"></span>**4.3.5.2 GO\_COMMAND when write cycle is requested**

GO\_COMMAND when write cycle is requested performs the write operation to the CPU. Address, cycle type and data size are specified in the CPU Command register. The GO\_COMMAND is performed by shifting the following data through the data scan chain:

- 1-bit with value 0
- 4-bit instruction GO\_COMMAND (0x0) (MSB shifted first)
- ((data size  $+ 1$ ) x 8) bits of data (MSB shifted first)
- 32-bit CRC (MSB shifted first) that is protecting the incoming data ((first data + 1) size  $x \, 8 + 5$  bits).
- 36 bits with value 0 (these bits are ignored in the debug interface)

While the GO\_COMMAND is shifted-in, the following data is shifted out:

- ((data size +1) x  $8 + 37$ ) bits with value 0 (this value should be ignored)
- 4-bit status
	- o 1 when CRC error occurs
	- o always 0
	- o always 0
	- o 1 when overrun/underrun occurs.
- 32-bit CRC (MSB shifted first) that is protecting the outgoing data (4 status bits). Only outgoing data bits are protected with this CRC (first (data size  $+1$ ) x  $8 + 37$ bits are ignored).

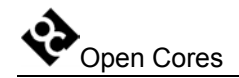

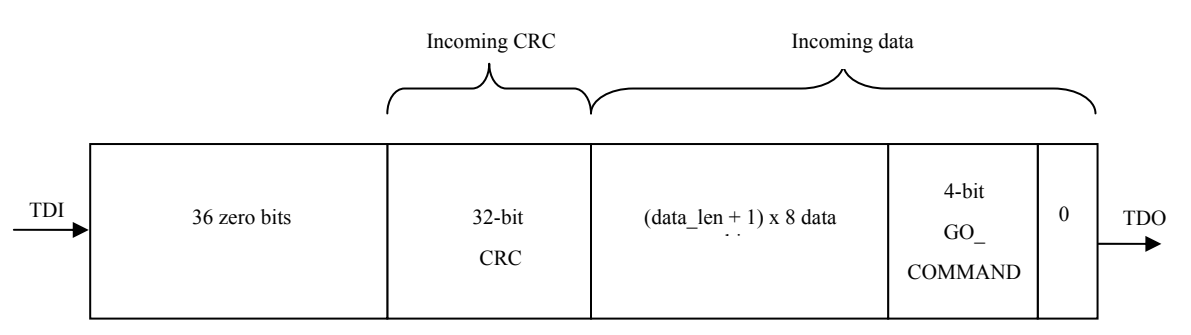

Data shifted into the debug interface

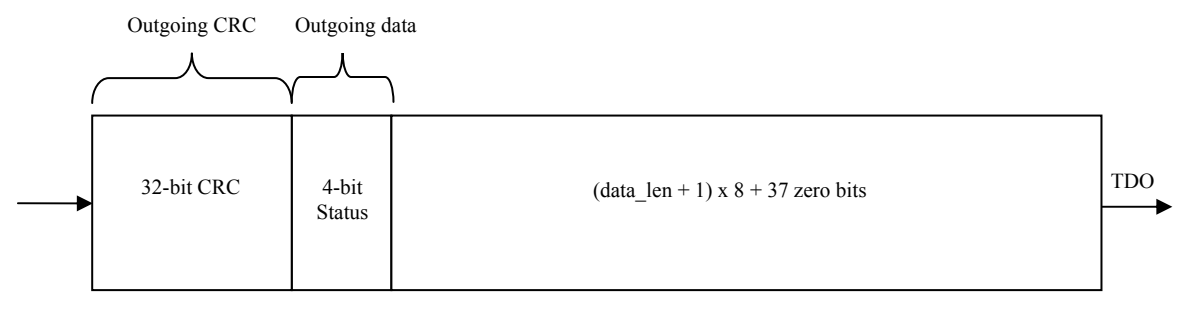

Data shifted out from the debug interface

#### **Figure 7: GO\_COMMAND when write cycle is requested**

<span id="page-40-0"></span>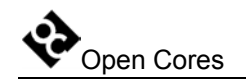

#### <span id="page-40-1"></span>**4.3.6 WRITE\_CONTROL**

WRITE\_CONTROL writes the data to the CPU Control register (see [3.2.2 CPU Control](#page-14-1)  Register on page [15\)](#page-14-1). Command is performed by shifting the following data through the data scan chain:

- 1-bit with value 0
- 4-bit instruction WRITE\_CONTROL (0x4) (MSB shifted first)
- 52-bit data (MSB shifted first)
- 32-bit CRC (MSB shifted first) that is protecting the incoming data (first 57 bits).
- 36 bits with value 0 (this value is ignored in the debug interface)

While the WRITE\_CONTROL is shifted-in, the following data is shifted out:

- 89 bits with value 0 (this value should be ignored)
- 4-bit status (MSB shifted first)
	- o 1 when CRC error occurs
	- o always 0
	- o always 0
	- o always 0
- 32-bit CRC (MSB shifted first) that is protecting the outgoing data (four bits). Only status bits are protected with this CRC (first 89 bits are ignored).

<span id="page-41-0"></span>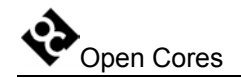

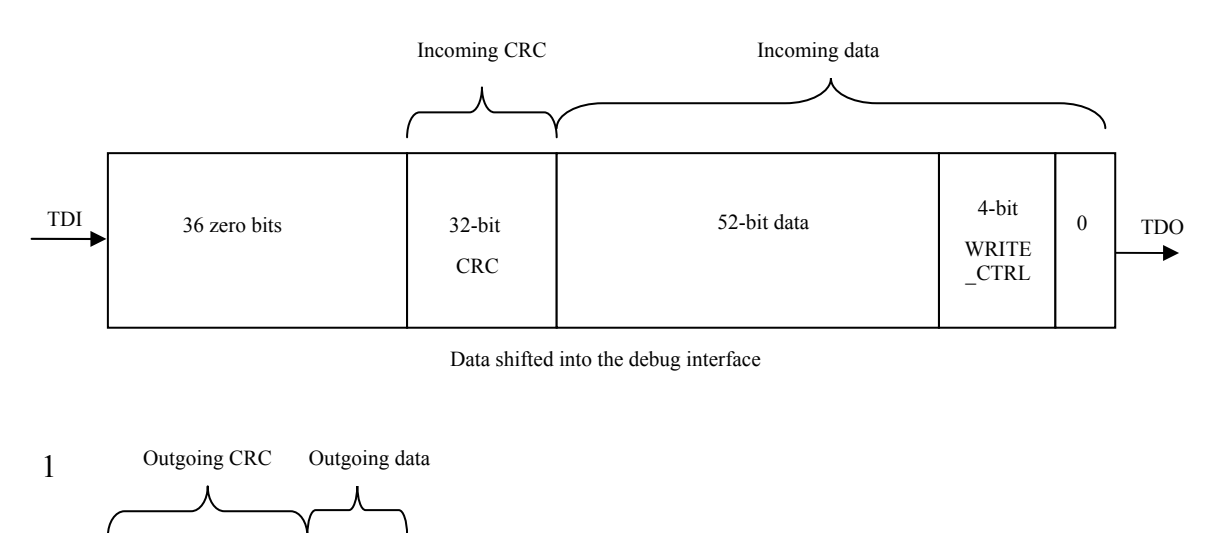

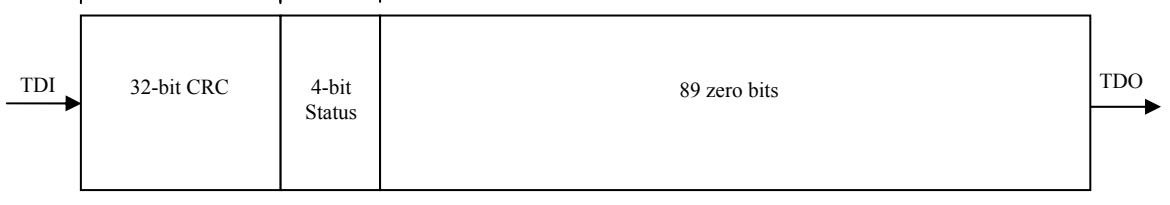

Data shifted out from the debug interface

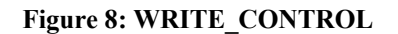

#### <span id="page-41-1"></span>**4.3.7 READ\_CONTROL**

READ CONTROL reads the data from the CPU Control register (see 3.2.2 CPU Control Register on page [15\)](#page-14-1). Command is identical to the WRITE\_CONTROL with one exception, READ CONTROL (0x3) needs to be used instead of the [WRITE\\_CONTROL](#page-40-1). See section 4.3.6 WRITE\_CONTROL for more details.

<span id="page-42-0"></span>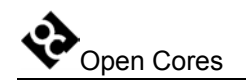

#### **4.3.8 Stalling CPU**

The CPU can be stalled in two ways:

- By deliberately setting bit STALL bit in the CPU Control Register to 1 (see section 3.2.2 CPU Control Register on page [15](#page-14-1) for more details). Clearing this bit again unstalls the CPU.
- An input breakpoint signal (cpu bp i) automatically stops the CPU and sets bit STALL of the CPU Control Register to 1. Clearing this bit again unstalls the CPU.

For more information about changing the value of the CPU Control register go to the section 4.3.6 [WRITE\\_CONTROLo](#page-40-1)n page [41.](#page-40-1)

Reading the value of the CPU Control register is described in section [4.3.7](#page-41-1)  READ\_CONTROL on page [42.](#page-41-1)

For more information about the breakpoint generation refer to the CPU manual (i.e. OpenRISC 1000 System Architecture Manual).

#### **4.3.9 Resetting CPU**

The Debug Interface puts the CPU to reset by setting the RESET bit in the CPU Control Register to 1. Clearing this bit to 0 deactivates the reset signal.

section 4.3.6 [WRITE\\_CONTROL](#page-40-1)on page [41.](#page-40-1) For more information about changing the value of the CPU Control register go to the

Reading the value of the CPU Control register is described in section 4.3.7 [READ\\_CONTROL](#page-41-1) on page [42.](#page-41-1)

<span id="page-43-0"></span>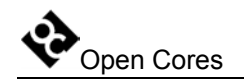

#### <span id="page-43-1"></span>**4.3.10 Accessing slow devices**

Usually the CPU clock (cpu clk i) is much faster than the JTAG clock (tck i). In that case read or write accesses are finished on time. However it is possible to do a read or write access to a CPU that is not fast enough to complete the desired operation on time.

On time means:

- Read operation needs to be finished before the data is shifted out through the JTAG
- Write operation must be finished before the next write is started.

#### **4.3.10.1 Reading from slow CPU**

Following needs to be done to read the data from a slow CPU:

- Perform the WRITE COMMAND normally.
- Perform only first part of the GO\_COMMAND. After the first 37 bits are shifted out, force TAP state machine to go to the PAUSE\_DR state. This means that the tms i signal needs to be driven high after the  $36<sup>th</sup>$  bit.
- Once in the PAUSE DR state, tdo o signal reflects the state of the CPU bus. While bus is busy (read cycle not finished), tdo o is set to 1. Once the read cycle is finished, tdo\_o goes to zero. Loop in the PAUSE\_DR state until tdo\_o goes to zero. Then go to the SHIFT DR state and continue like nothing happened. When reading more data, go to the PAUSE\_DR state after each word is shifted out.

CRC is not calculated when not in the SHIFT\_DR state.

**Note:** TAP state machine is described in the documentation that is part of the project "JTAG Test Access Port (TAP)" that is available on the opencores website.

<span id="page-44-0"></span>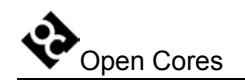

#### **4.3.10.2 Writing to slow CPU**

Following needs to be done to write the data to a slow CPU:

- Perform the WRITE\_COMMAND normally.
- Perform only part of the GO\_COMMAND. After the first 5 bits are shifted in, shift in the first data word. Then force the TAP state machine to go to the PAUSE DR state. This means that the tms i signal needs to be driven high after the  $36^{th}$  bit.
- Once in the PAUSE DR state, tdo o signal reflects the state of the CPU bus. While bus is busy (write cycle not finished), tdo o is set to 1. Once the write cycle is finished, tdo o goes to zero. Loop in the PAUSE DR state until tdo o goes to zero. Then go to the SHIFT\_DR state and continue like nothing happened. When writing more data, go to the PAUSE DR state after each data word is shifted in.
- Check the busy status also after the last data word (half or byte). Then shift out the status and the CRC

CRC is not calculated when not in the SHIFT\_DR state.

**Note:** TAP state machine is described in the documentation that is part of the project "JTAG Test Access Port (TAP)" that is available on the opencores website.

<span id="page-45-0"></span>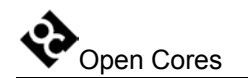

# **5**

## **Architecture**

The SoC Debug Interface architecture is based on IEEE Std. 1149.1 Standard Test Access Port and Boundary Scan Architecture. Other signals are added to provide additional flexibility.

The interface consists of several parts (blocks):

- Logic that selects one of the connected sub modules. Currently three sub-modules are available, CPU0, CPU1 and WISHBONE.
- CRC sub-module that checks incoming data.
- CRC sub-module that calculates the CRC for the outgoing data.
- WISHBONE sub-module
- 2 CPU sub-modules

As seen on the following figure, debug interface is just one part of the complete debugging system. For more information about the TAP controller, go to the opencores web site and look for the project "JTAG Test Access Port (TAP)". There is a complete IP core with test bench and documentation available.

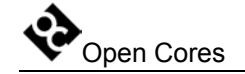

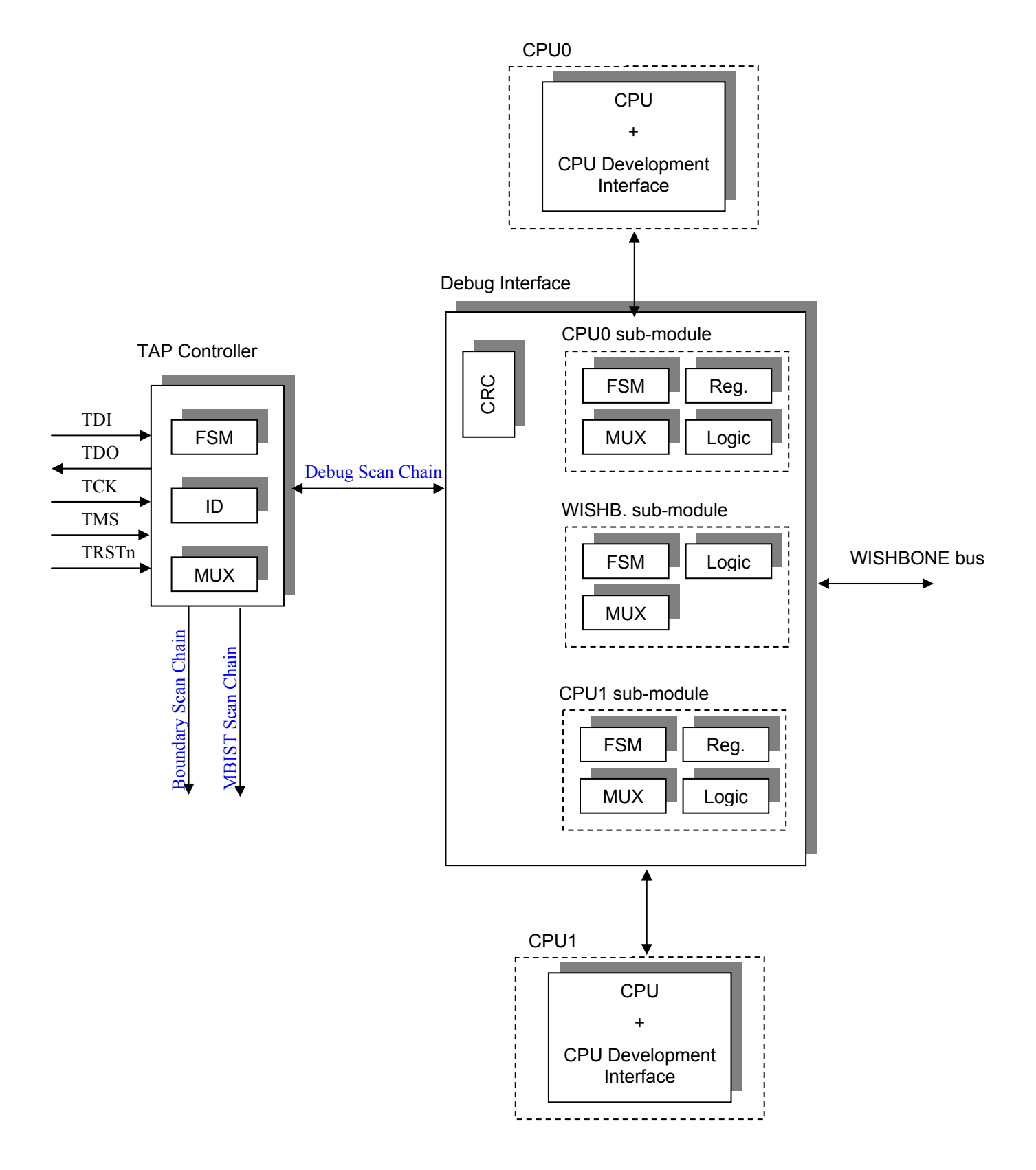

**Figure 9: Complete system** 

<span id="page-47-0"></span>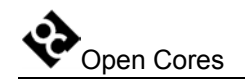

## **5.1 Debug Interface**

Debug Interface is an interface between the TAP controller and the sub-modules that are target specific (CPU, WISHBONE...). It receives data from the TAP whenever the DEBUG instruction is active (see IEEE 1149.1 Test Access Port documentation).

Data can hold two kinds of instructions:

- Module select instruction
- Sub-module instruction (of the selected sub-module)

**First bit of the instruction is used to distinguish between the module select instruction** (first bit is 1) **and the sub-module instruction** (first bit is 0).

Module select instruction is used for selecting/enabling the sub-module.

Sub-module instructions are sub-module specific. Each sub-module can use different instructions. Because of this, it is very easy to add additional sub-modules.

All the data (in both directions) is protected with the 32-bit CRC (see section [5.2 CRC](#page-47-1)  sub-module on page [48](#page-47-1) for more information). Both CRC engines (one for incoming data and one for outgoing data) are located in the debug interface. None of the sub-modules have their own CRC engine.

## <span id="page-47-1"></span>**5.2 CRC sub-module**

There are two CRC sub-modules in the debug interface. One is checking the incoming data, while the other is calculating the CRC from the outgoing data.

The following polynomial is used for 32-bit CRC calculation:

 $1 + x1 + x2 + x4 + x5 + x7 + x8 + x10 + x11 + x12 + x16 + x22 + x23 + x26 + x32$ 

1-bit data input is used for CRC calculation. CRC is initialized to the value 0xffffffff before the actual CRC calculation starts. The CRC is received/send with the MSB shifted first.

Incoming CRC is calculated from the incoming data.

<span id="page-48-0"></span>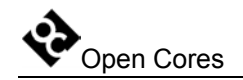

Outgoing CRC is calculated from the outgoing data. CRC calculation does not include zero bits that are shifted out while incoming data and incoming CRC are shifting in (See **[Figure 1](#page-17-0)** on page [18](#page-17-0) for example).

### **5.3 WISHBONE sub-module**

Is capable of doing the 8-bit, 16-bit and 32-bit read and write accesses. All accesses are single accesses since the data flow through the TAP (JTAG) is slow and there is no need for bursts. Wishbone clock frequency must be higher than the TCK frequency. See section 4.2 WISHBONE Sub-module on page [19](#page-18-1) for more information about the WISHBONE sub-module.

## **5.4 CPU sub-module**

Is capable of doing the 32-bit read and write accesses. CPU clock frequency must be higher than the TCK frequency. See section 4.3 CPU Sub-module on page [31](#page-30-1) for more information about the CPU sub-module.